#### Code Generation for Data Processing Lecture 9: Unwinding and Debuginfo

#### Alexis Engelke

Chair of Data Science and Engineering (I25) School of Computation, Information, and Technology Technical University of Munich

Winter 2022/23

## Motivation: Meta-Information on Program

#### $\triangleright$  Machine code suffices for execution  $\rightarrow$  not true

- $\triangleright$  Needs program headers and entry point
- $\blacktriangleright$  Linking with shared libraries needs dynamic symbols and interpreter
- $\triangleright$  Stack unwinding needs information about the stack
	- $\triangleright$  Size of each stack frame, destructors to be called, etc.
	- $\triangleright$  Vital for C++ exceptions, even for non-C++ code
- $\triangleright$  Stack traces require stack information to find return addresses
	- $\triangleright$  Use cases: coredumps, debuggers, profilers
- Debugging experience enhanced by variables, files, lines, statements, etc.

# Adding Meta-Information with GCC

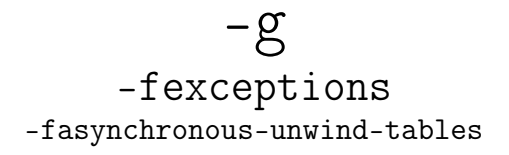

 $\triangleright$  -g supports different formats and levels (and GNU extensions)

- Exceptions must work without debuginfo
- $\triangleright$  Unwinding through code without exception-support must work

# Stack Unwinding

▶ Needed for exceptions (\_Unwind\_RaiseException) or forced unwinding

- ▶ Search phase: walk through the stack, check whether to stop at each frame
	- $\blacktriangleright$  May depend on exception type, ask *personality function*
	- $\blacktriangleright$  Personality function needs extra language-specific data
	- $\triangleright$  Stop once an exception handler is found
- $\triangleright$  Cleanup phase: walk again, do cleanup and stop at handler
	- $\blacktriangleright$  Personality function indicates whether handler needs to be called
	- $\triangleright$  Can be for exception handler or for calling destructors
	- If yes: personality function sets up registers/sp/pc for landing pad
	- ▶ Non-matching handler or destructor-only: landing pad calls \_Unwind\_Resume

# Stack Unwinding: Requirements

 $\triangleright$  Given: current register values in unwind function

- $\blacktriangleright$  Need: iterate through stack frames
	- $\triangleright$  Get address of function of the stack frame
	- $\triangleright$  Get pc and sp for this function
	- $\blacktriangleright$  Find personality function and language-specific data
	- $\blacktriangleright$  Maybe get some registers from the stack frame
	- $\triangleright$  Update some registers with exception data

Increased difficulty: stepping through signal handler

# Stack Unwinding: set imp/longimp

 $\triangleright$  Simple idea – all functions that run code during unwinding do:

- $\blacktriangleright$  Register their handler at function entry
- $\triangleright$  Deregister their handler at function exit
- **Personality function sets jmpbuf to landing pad**
- $\blacktriangleright$  Unwinder does longjmp
- $+$  Needs no extra information
- − High overhead in non-exceptional case

## Stack Unwinding: Frame Pointer

 $\blacktriangleright$  Frame pointers allow for fast unwinding

- $\blacktriangleright$  fp points to stored caller's fp
- $\blacktriangleright$  Return address stored adjacent to frame pointer
- $+$  Fast and simple, also without exception
- − Not all programs have frame pointers
	- $\triangleright$  Overhead of creating full stack frame
	- $\triangleright$  Causes loss of one register (esp.  $\times 86$ )
- $\triangleright$  Still needs to find meta-information
- $\triangleright$  Need to distinguish prologue with wrong info

```
x86_64:
  push rbp
  mov rbp, rsp
  \frac{1}{2}...
  mov rsp, rbp
  pop rbp
  ret
aarch64:
  stp x29, x30, [sp, -32]!
  mov x29, sp
  \frac{1}{2}...
  ldp x29, x30, [sp], 32
  ret
```
# Stack Unwinding: Without Frame Pointer

- $\triangleright$  Given: pc and sp (bottom of stack frame/call frame)
	- $\triangleright$  In parent frames: retaddr 1 ~pc and CFA ~sp
- $\blacktriangleright$  Need to map pc to stack frame size
	- $\triangleright$  sp+framesize = CFA (canonical frame address sp at call)
	- $\triangleright$  Stack frame size varies throughout function, e.g. prologue
- $\triangleright$  Case 1: some register used as frame pointer CFA constant offset to fp
	- $\blacktriangleright$  E.g., for variable stack frame size
- $\triangleright$  Case 2: no frame pointer: CFA is constant offset to sp
- $\rightsquigarrow$  Unwinding *must* restore register values
	- $\triangleright$  Other reg. can act as frame pointer, register saved in other register, ...
	- $\triangleright$  Need to know where return address is stored

# Call Frame Information

 $\triangleright$  Table mapping each instr. to info about registers and CFA

- $\triangleright$  CFA: register with signed offset (or arbitrary expression)
- $\blacktriangleright$  Register:
	- $\triangleright$  Undefined unrecoverable (default for caller-saved reg)
	- $\triangleright$  Same unmodified (default for callee-saved reg)
	- $\triangleright$  Offset(N) stored at address CFA+N
	- Register(reg) stored in other register
	- $\triangleright$  or arbitrary expressions

# Call Frame Information – Example 1

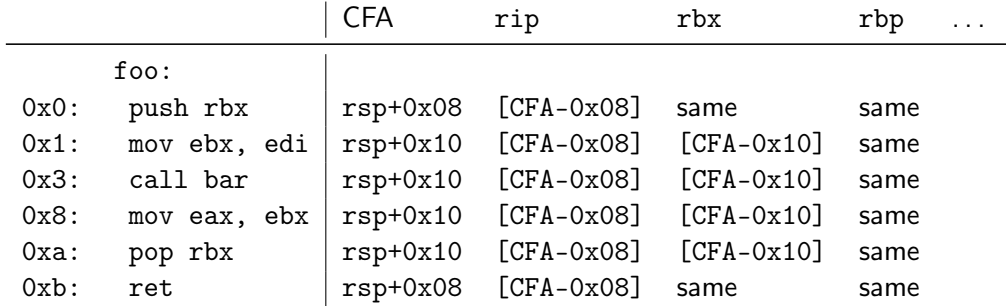

# Call Frame Information – Example 2

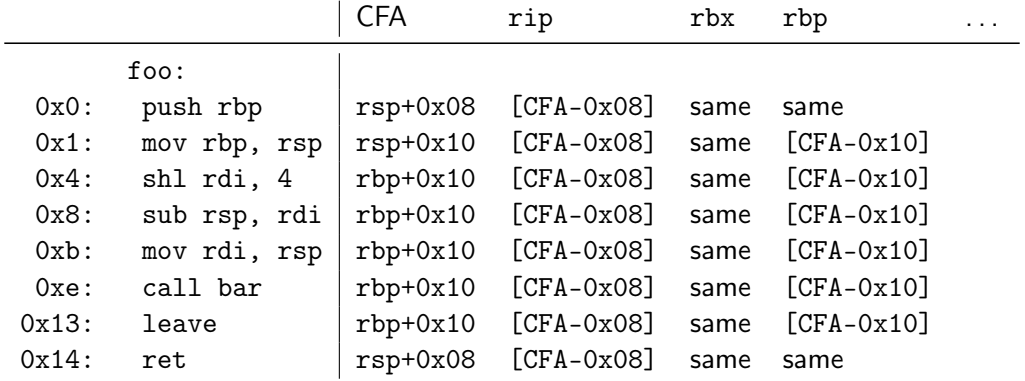

# Call Frame Information – Example 3

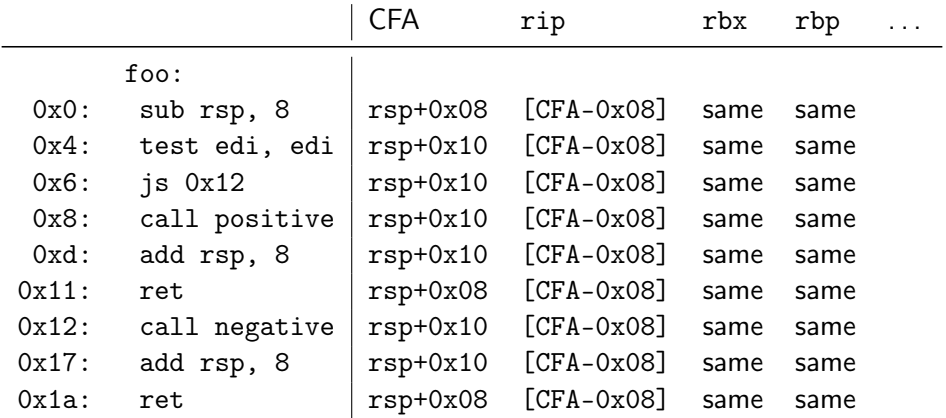

# Call Frame Information: Encoding

- $\blacktriangleright$  Expanded table can be huge
- $\triangleright$  Contents change rather seldomly
	- $\triangleright$  Mainly in prologue/epilogue, but mostly constant in-between
- $\blacktriangleright$  Idea: encode table as bytecode
- $\triangleright$  Bytecode has instructions to create a now row
	- $\blacktriangleright$  Advance machine code location
- $\triangleright$  Bytecode has instructions to define CFA value
- Bytecode has instructions to define register location
- $\triangleright$  Bytecode has instructions to remember and restore state

#### Call Frame Information: Bytecode – Example 1

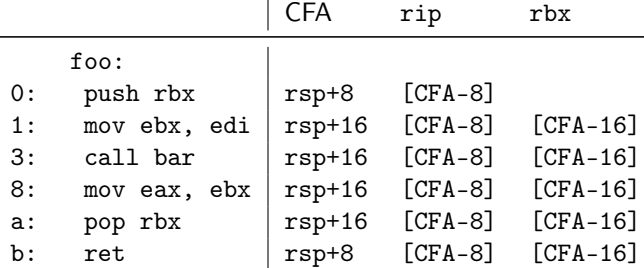

DW\_CFA\_def\_cfa: RSP +8 DW\_CFA\_offset: RIP -8 DW\_CFA\_advance\_loc: 1 DW\_CFA\_def\_cfa\_offset: +16 DW\_CFA\_offset: RBX -16 DW\_CFA\_advance\_loc: 10 DW\_CFA\_def\_cfa\_offset: +8

#### Call Frame Information: Bytecode – Example 2

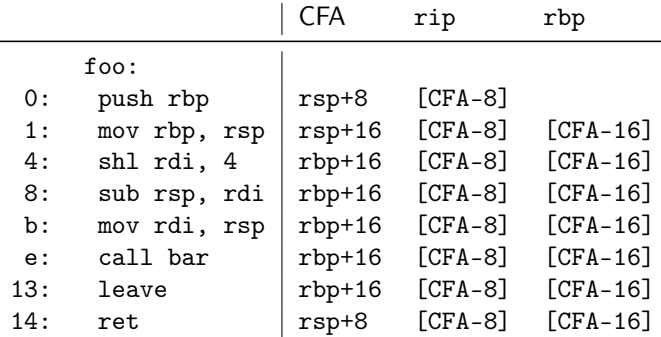

DW\_CFA\_def\_cfa: RSP +8 DW\_CFA\_offset: RIP -8 DW\_CFA\_advance\_loc: 1 DW\_CFA\_def\_cfa\_offset: +16 DW\_CFA\_offset: RBP -16 DW\_CFA\_advance\_loc: 3 DW\_CFA\_def\_cfa\_register: RBP DW\_CFA\_advance\_loc: 16 DW\_CFA\_def\_cfa: RSP +8

## Call Frame Information: Bytecode – Example 3

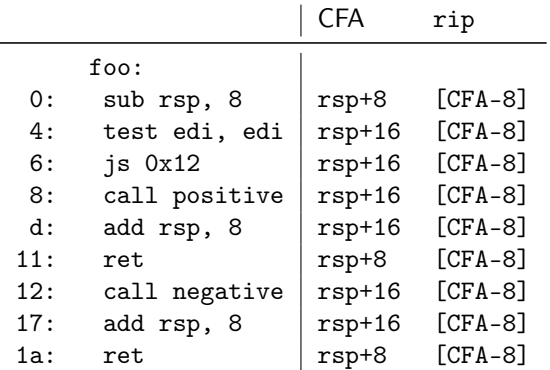

DW\_CFA\_def\_cfa: RSP +8 DW\_CFA\_offset: RIP -8 DW\_CFA\_advance\_loc: 4 DW\_CFA\_def\_cfa\_offset: +16 DW\_CFA\_advance\_loc: 13 DW\_CFA\_remember\_state: DW\_CFA\_def\_cfa\_offset: +8 DW\_CFA\_advance\_loc: 1 DW\_CFA\_restore\_state: DW\_CFA\_advance\_loc: 9 DW\_CFA\_def\_cfa\_offset: +8

#### Remember stack: {}

### Call Frame Information: Bytecode

- $\triangleright$  DWARF<sup>41</sup> specifies bytecode for call frame information
- I Self-contained section .eh\_frame (or .debug\_frame)
- $\triangleright$  Series of entries; two possible types distinguished using header
- $\triangleright$  Frame Description Entry (FDE): description of a function
	- $\triangleright$  Code range, instructions, pointer to CIE, language-specific data
- $\triangleright$  Common Information Entry (CIE): shared information among multiple FDEs
	- Initial instrs. (prepended to all FDE instrs.), personality function, alignment factors (constants factored out of instrs.), . . .
- In readelf --debug-dump=frames <file> llvm-dwarfdump --debug-frame <file>

#### Call Frame Information: .eh\_frame\_hdr

- $\triangleright$  Problem: linear search over possibly many FDEs is slow
- $\blacktriangleright$  Idea: create binary search table over FDEs at link-time
- $\triangleright$  Ordered list of all function addresses and their FDF
- $\triangleright$  Unwinder does binary search to find matching FDE
- ▶ Separate program header entry: PT\_GNU\_EH\_FRAME
- $\triangleright$  Unwinder needs loader support to find these
	- ▶ \_dl\_find\_object or dl\_iterate\_phdr
- $\blacktriangleright$  FDEs and indices are cached to avoid redundant lookups

### Call Frame Information: Assembler Directives

- $\triangleright$  Compilers produces textual CFI
- ▶ Assembler encodes CFI into binary format
	- $\triangleright$  Allows for integration of annotated inline assembly
	- $\blacktriangleright$  Inline-asm also needs CFI directives
- $\triangleright$  Register numbers specified by psABI
- $\triangleright$  Wrap function with .cfi\_startproc/.cfi\_endproc
- $\triangleright$  Many directives map straight to DWARF instructions
	- ▶ .cfi\_def\_cfa\_offset 16; .cfi\_offset %rbp, -16; .cfi\_def\_cfa\_register %rbp

#### Call Frame Information: Assembler Directives – Example

foo:

```
int bar(int*);
int foo(unsigned long x) {
 int arr[x * 4];
 return bar(arr);
}
```

```
gcc -O -S foo.c
```

```
.globl foo
.type foo, @function
.cfi_startproc
push rbp
.cfi_def_cfa_offset 16
.cfi_offset 6, -16
mov rbp, rsp
.cfi_def_cfa_register 6
shl rdi, 4
sub rsp, rdi
mov rdi, rsp
call bar
leave
.cfi_def_cfa 7, 8
ret
.cfi_endproc
.size foo, .-foo
```
# Unwinding: Other Platforms

 $\triangleright$  Unwinding depends strongly on OS and architecture

 $\blacktriangleright$  Linux uses DWARF

- $\blacktriangleright$  Apple has modified version
- $\triangleright$  Windows has SEH with kernel-support for unwinding
- $\blacktriangleright$  IBM AIX has their own format
- $\triangleright$  AArch32 has another custom format

 $\blacktriangleright$  Additionally: minor differences for return address, stack handling, ...

Needs to work reliably for exception handling

# Debugging: Wanted Features

 $\triangleright$  Get back trace  $\rightsquigarrow$  CFI

 $\blacktriangleright$  Map address to source file/line

- $\triangleright$  Show global and local variables
	- $\blacktriangleright$  Local variables need scope information, e.g. shadowing
	- $\triangleright$  Data type information, e.g. int, string, struct, enum
- $\triangleright$  Set break point at line/function
	- $\triangleright$  Might require multiple actual breakpoints: inlining, template expansion
- $\triangleright$  Step through program by line/statement

## Line Table

- $\triangleright$  Map instruction to: file/line/column; start of stmt; start of basic block; is prologue/epilogue; ISA mode
- $\blacktriangleright$  Table can be huge; idea: encode as bytecode
- $\blacktriangleright$  Extracted information are bytecode registers
- $\triangleright$  Conceptually similar to CFI encoding
- ▶ llvm-dwarfdump -v --debug-line or readelf -wlL

# Debugging: Wanted Features

 $\triangleright$  Get back trace  $\rightsquigarrow$  CFI

 $\blacktriangleright$  Map address to source file/line Line Line Table

- $\triangleright$  Show global and local variables
	- $\blacktriangleright$  Local variables need scope information, e.g. shadowing
	- $\triangleright$  Data type information, e.g. int, string, struct, enum
- $\triangleright$  Set break point at line/function  $\rightsquigarrow$  Line Table/??

- $\triangleright$  Might require multiple actual breakpoints: inlining, template expansion
- **If** Step through program by line/statement  $\rightarrow$  Line Table

## DWARF: Hierarchical Program Description

Extensible, flexible, Turing-complete<sup>42</sup> format to describe program

- **Forest of Debugging Information Entries (DIEs)** 
	- $\blacktriangleright$  Tag: indicates what the DIE describes
	- ▶ Set of attributes: describe DIE (often constant, range, or arbitrary expression)
	- $\triangleright$  Optionally children

 $\blacktriangleright$  Rough classification:

- $\triangleright$  DIEs for types: base types, typedef, struct, array, enum, union, ...
- $\triangleright$  DIEs for data objects: variable, parameter, constant
- $\triangleright$  DIEs for program scope: compilation unit, function, block, ...

<sup>42</sup>J Oakley and S Bratus. "Exploiting the Hard-Working DWARF: Trojan and Exploit Techniques with No Native Executable Code".  $In: WOOT. 2011.$  $In: WOOT. 2011.$  $In: WOOT. 2011.$   $\circledast$ .

# DWARF: Data Types

```
DW_TAG_structure_type [0x2e]
 DW_AT_byte_size (0x08)
 DW_AT_sibling (0x4a)
 DW TAG member [0x37]DWAT name (''x")DW_AT_type (0x4a "int")
   DW_AT_data_member_location (0x00)
 DW_TAG_member [0x40]
   DW_A T_name (''y'')DW_AT_type (0x4a "int")
   DW_AT_data_member_location (0x04)
```

```
DW_TAG_base_type [0x4a]
 DW_AT_byte_size (0x04)
 DW_AT_encoding (DW_ATE_signed)
 DW_AT_name ("int")
```

```
DW_TAG_pointer_type [0xb1]
 DW_AT_byte_size (8)
 DW_A T_t vpe (0xb6 "char *")
```

```
DW_TAG_pointer_type [0xb6]
  DW_AT_byte_size (8)
  DW_AT_type (0xbb "char")
```

```
DW_TAG_base_type [0xbb]
  DW_AT_byte_size (0x01)
  DW_AT_encoding (DW_ATE_signed_char)
 DW_AT_name ("char")
```
### DWARF: Variables

```
DW TAG variable [0xa3]
 DWAT name (''x")DW_AT_decl_file ("/path/to/main.c")
 DW AT decl line (2)
 DW AT decl column (0x2e)
 DW_AT_type (0x4a "int")
 DW AT location (0x3b:
     [0x08, 0x0c): DW_OP_breg3 RBX+0, DW_OP_lit1, DW_OP_shl, DW_OP_stack_value
     [0x0c, 0x0d): DW\_OP\_entry\_value(DW\_OP\_reg5 RDI), DW\_OP\_lit1, \ \ \ \ \DW_OP_shl, DW_OP_stack_value)
```

```
DW_TAG_formal_parameter [0x7f]
 DW_AT_name ("argc")
 // ...
```
## DWARF: Expressions

 $\triangleright$  Very general way to describe location of value: bytecode

- $\triangleright$  Stack machine, evaluates to location or value of variable
	- $\triangleright$  Simple case: register or stack slot
	- $\triangleright$  But: complex expression to recover original value after optimization e.g., able to recover *i* from stored  $i - 1$
	- $\blacktriangleright$  Unbounded complexity!
- $\blacktriangleright$  Can contain control flow
- $\blacktriangleright$  Can dereference memory, registers, etc.

 $\triangleright$  Used for: CFI locations, variable locations, array sizes, ...

# DWARF: Program Structure

 $\blacktriangleright$  Follows structure of code

- $\blacktriangleright$  Top-level: compilation unit
- $\blacktriangleright$  Entries for namespaces, subroutines (functions)
	- $\blacktriangleright$  Functions can contain inlined subroutines
- $\blacktriangleright$  Lexical blocks to group variables
- $\blacktriangleright$  Call sites and parameters
- $\blacktriangleright$  Each node annotated with pc-range and source location

# Debugging: Wanted Features

 $\triangleright$  Get back trace  $\rightsquigarrow$  CFI

 $\blacktriangleright$  Map address to source file/line Line Line Table

**If** Show global and local variables **DIE** tree

 $\blacktriangleright$  Local variables need scope information, e.g. shadowing

 $\triangleright$  Data type information, e.g. int, string, struct, enum

 $\triangleright$  Set break point at line/function  $\rightsquigarrow$  Line Table/DIE tree

 $\triangleright$  Might require multiple actual breakpoints: inlining, template expansion

Step through program by line/statement  $\rightarrow$  Line Table

# Other Debuginfo Formats

- $\triangleright$  DWARF is big despite compression
- $\blacktriangleright$  Cannot run in time-constrained environments
	- $\blacktriangleright$  Unsuited for in-kernel backtrace generation
- $\blacktriangleright$  Historically: STABS string based encoding  $\triangleright$  Complexity increased significantly over time Microsoft: PDB for PE
- $\blacktriangleright$  Linux kernel: CTF for simple type information
- ▶ Linux kernel: BTF for BPF programs

## Unwinding and Debuginfo – Summary

- $\triangleright$  Some languages/setups must be able to unwind the stack
- $\blacktriangleright$  Needs meta-information on call frames
- ▶ DWARF encodes call frame information is bytecode program
- $\blacktriangleright$  Runtime must efficiently find relevant information
- $\triangleright$  Stack unwinding typically done in two phases
- $\blacktriangleright$  Functions have associated personality function to steer unwinding
- $\triangleright$  DWARF encodes debug info in tree structure of DIEs
- $\triangleright$  DWARF info can become arbitrarily complex

# Unwinding and Debuginfo – Questions

- $\triangleright$  What are alternatives to stack unwinding?
- $\triangleright$  What are the benefits of stack unwinding through metadata?
- $\triangleright$  What are the two phases of unwinding? Why is this separated?
- $\blacktriangleright$  How to construct a CFI table for a given assembly code?
- $\blacktriangleright$  How to construct DWARF ops for a CFI table?
- $\blacktriangleright$  How to find the correct CFI table line for a given address?
- $\triangleright$  What is the general structure of DWARF debug info?